# **como ganhar no cassino pixbet**

- 1. como ganhar no cassino pixbet
- 2. como ganhar no cassino pixbet :apostas que ganham dinheiro
- 3. como ganhar no cassino pixbet :blaze casino

### **como ganhar no cassino pixbet**

#### Resumo:

**como ganhar no cassino pixbet : Bem-vindo ao estádio das apostas em mka.arq.br! Inscreva-se agora e ganhe um bônus para apostar nos seus jogos favoritos!**  contente:

\*\*Introdução:\*\*

Sou o João, um estudante de Administração da UFPR. No meu último semestre, fui desafiado a desenvolver um estudo de caso sobre uma empresa local de sucesso. Escolhi a Padaria do Seu Zé, uma padaria artesanal tradicional que se tornou um ponto de encontro querido no bairro do Batel, em como ganhar no cassino pixbet Curitiba.

- \* Uso de mídias sociais para engajamento com os clientes
- \* Reconhecimento da marca como sinônimo de qualidade e tradição
- \*\*Perspectivas Psicológicas:\*\*

Olá, me chamo Rodrigo e sou apaixonado por jogos de azar e esportes há muitos anos. Recentemente, descobri a Pixbet, uma casa de apostas que oferece saques rápidos e é fácil de usar. Neste caso típico, eu gostaria de compartilhar minha experiência em como ganhar no cassino pixbet como baixar o aplicativo deles e aproveitar ao máximo suas funcionalidades. Tudo começou quando eu estava procurando uma maneira simples de fazer apostas online no Brasil. Depois de pesquisar no Google "baixar Pixbet", encontrei o site oficial deles e me decidir a baixar o aplicativo.

Primeiro, eu fui até o final da página e cliquei no botão "Disponível no Google Play". Em seguida, fui redirecionado para a loja de aplicativos do Android e cliquei em como ganhar no cassino pixbet "Instalar" para baixar o Pixbet. Depois de autorizar a instalação, o aplicativo foi instalado e pronto para ser usado.

Uma vez instalado, criei uma conta na Pixbet, fornecendo meus dados pessoais e escolhendo um nome de usuário e senha. Então, fiz meu primeiro depósito usando o método de pagamento PIX. O processo foi rápido e fácil, e em como ganhar no cassino pixbet poucos minutos, eu já estava pronto para fazer minhas primeiras apostas.

Desde então, tenho aproveitado muito o aplicativo Pixbet. Oferece uma variedade de esportes para apostar, incluindo futebol, basquete e vôlei. Além disso, o cassino também é uma ótima opção, com uma ampla gama de jogos, como Spaceman, JetX, Zeppelin, Sweet Bonanza e Big Bass Splash.

Recomendo o aplicativo Pixbet para quem quer uma experiência de apostas simples, rápida e segura. Além disso, o serviço de atendimento ao cliente é excepcional e sempre disposto a ajudar em como ganhar no cassino pixbet qualquer dúvida ou problema.

Em resumo, baixar o aplicativo Pixbet é uma ótima opção para quem quer aproveitar ao máximo o mundo das apostas online. Recomendo fortemente a todos os amantes de esportes e jogos de azar no Brasil a dar uma chance ao Pixbet.

### **como ganhar no cassino pixbet :apostas que ganham dinheiro**

### **como ganhar no cassino pixbet**

Você está procurando uma maneira rápida e confiável de fazer suas apostas? Não procure mais do que BC Game Pix! Nossa plataforma oferece os pagamentos com o pagamento rápido no mercado, tornando-a a melhor opção para aqueles quem quer jogar.

- Pagamentos rápidos: Obtenha seus ganhos de forma rápida e fácil com o BC Game Pix.
- Plataforma confiável: Nossa tecnologia de ponta garante uma experiência perfeita e segura para todos os jogadores.
- Interface amigável: Faça suas apostas em apenas alguns cliques com nossa interface intuitiva e fácil de usar.

#### **como ganhar no cassino pixbet**

O BC Game Pix funciona permitindo que os jogadores façam apostas em vários jogos e eventos. Nossa plataforma usa algoritmos avançados para garantir justiça, dando aos participantes a melhor chance de ganharem com nosso sistema rápido do pagamento você pode coletar seus ganhos rapidamente

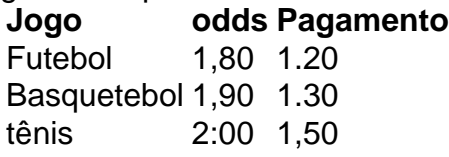

### **Vantagens do jogo BC Pix**

- Pagamentos rápidos: Obtenha seus ganhos de forma rápida e fácil.
- Interface amigável: Faca suas apostas em apenas alguns cliques.
- Plataforma segura: Nossa tecnologia de ponta garante uma experiência seguro para todos os jogadores.

## **como ganhar no cassino pixbet**

Se você está procurando uma maneira rápida e confiável de fazer suas apostas, BC Game Pix é a melhor opção. Nosso sistema rápido pagamento system fast payout interface amigável para o usuário-friendlye plataforma segura nos fazem as melhores escolhas pra quem quer jogar ou ganhar muito! Juntem hoje mesmo conosco...

# **Como jogar Pixbet?**

A Pixbet é contada por seu saque rápido e descomplicado. Uma forma principal para pagamento usad É o Pix, processado em apenas algunes minuto

### **Como fazer uma festa de saque Pixbet**

Para realizar um saque no Pixbet, é preciso seguir algumas etapas:

- 1. Sua presença na casa de apostas e seleção do método, Pixbet;
- 2. Insira o valor que deseja sacar e confirma uma transação;
- 3. Aguardir cerca de 5 a 10 minutos para que o processo seja conjunto;
- 4. depois doste tempo, o jantar estará disponível em como ganhar no cassino pixbet conta

bancária;

#### **de saques no Pixbet**

Existem dos tipos de saques no Pixbet: o Saque express eo sabe turbo. O Sabu Express é a mais rápida, mas tem um limite por R\$ 100,00 dia Já ou toca Turbo É Mais Lento Mas não há limites para valor

#### **Por que escolher o Pixbet?**

Um dos princípios é a conveniência, pois você pode salvar em qualquer lugar e um valor maior. Uma vez que o comprador compra uma fortuna

#### **Como saber se o seu sei saque Pixbet foi aprovado**

Após realizar o saque, você poder verificar se é seu filho foi melhorado em como ganhar no cassino pixbet painel de controle na casa dos apóstolos. Além disso e você receberá um alerta via email com resultado da transação

#### **Tipo de documentos necessários para salvar no Pixbet**

Para salvar no Pixbet, você precisa ter os seus próprios documentos:

- $\cdot$  CPF:
- $\cdot$  RG:
- Comandante de endereço;

#### **Tudo o que você precisa sobre Pixbet**

O Pixbet é uma otima operação para aqueles que desejam sacar dinheiro rapidamente e com segurança. Além disse, É um dia maneira do salvador burocracia and tempo desesperado em agências bancárias

### **Encerrado**

O Pixbet é uma ferramenta incrível para aqueles que desejam sacar dinheiro rapidamente e com segurança. Com seus valores rápidos, um momento maneira do dia-a noite burocracia and tempo desesperado em agências bancárias

### **como ganhar no cassino pixbet :blaze casino**

O Bayer Leverkusen manteve intacta como ganhar no cassino pixbet liderança no Campeonato Alemão ao chegar a 64 pontos - dez a mais que o vice-líder Bayern de Munique, que tem 54, após vencer o Colônia por 2 a 0 no RheinEnergieStadion. O time da casa está próximo à zona de rebaixamento, em como ganhar no cassino pixbet 16º.O jogo começou muito truncado e com o campo marcando muitas faltas no meio de campo, até que Thielmann

o time de Xabi Alonso tomava todas as ações do jogo, encurralando o Colônia em como ganhar no cassino pixbet seu campo. Até que aos 37 minutos, Frimpong finalizou dentro da área e abriu o placar com um chute forte.No segundo tempo, os visitantes mantiveram a pressão sobre os anfitriões, mas isso não impediu o centroavante Adamyan de acertar um belo chute na trave do goleiro Schwabe.O Bayer seguiu em como ganhar no cassino pixbet [k2} cima do Colônia até

que os 27

do ala Amine Adli.A essa altura, o Leverkusen mantinha mais de 70% da posse de bola, enquanto cabia ao Colônia apenas se defender. Aos 31, Wirtz finalizou, mas a chance foi defendida pelo goleiro. O técnico Timo Schultz fez algumas alterações, que foram insuficientes para mudar o panorama do jogo da equipe de Xabi Alonso.

O jogo começou muito truncado e com o Colônia marcando muitas faltas no meio de campo Leverkusen durante o jogo.Com um a mais em como ganhar no cassino pixbet campo, o time de Xabi Alonso tomava todas as ações do jogo, encurralando o Colônia em como ganhar no cassino pixbet um campo. Até que aos 37 minutos, Frimpong finalizou dentro da área e abriu o placar com um chute forte.No segundo tempo, os visitantes mantiveram a pressão sobre os anfitriões, mas isso não impediu o centroavante Adamyan de acertar um chutes na trave do goleiro Schwabe. O

- finalizou de dentro da área após receber assistência do ala Amine Adli.A essa altura, o Leverkusen mantinha mais de 70% da posse de bola, enquanto cabia ao Colônia apenas se defender. Aos 31, Wirtz finalizou, mas a chance foi defendida pelo goleiro. O técnico Timo Schultz fez algumas alterações, que foram insuficientes para mudar o panorama do jogo da equipe de Xabi Alonso.

#### O jogo começou muito truncado e com

depois de uma chegada mais forte. A partir daí, só deu Leverkusen durante o jogo.Com um a mais em como ganhar no cassino pixbet campo, o time de Xabi Alonso tomava todas as ações do jogo, encurralando o Colônia em como ganhar no cassino pixbet ga0.Até que aos 37 minutos, Frimpong finalizou dentro da área e abriu o placar com um chute forte, mas isso não impediu o centroavante Adamyan.No segundo tempo, os visitantes mantiveram a pressão sobre os aos 27 minutos Grimaldo - depois de muitas tentativas - finalizou de dentro da área após receber assistência do ala Amine Adli.A essa altura, o Leverkusen mantinha mais de 70% da posse de bola, enquanto cabia ao Colônia apenas se defender. Aos 31, Wirtz finalizou, mas a chance foi defendida pelo goleiro. O técnico Timo Schultz fez algumas alterações, que foram insuficientes para mudar o panorama do jogo da equipe de Xabi Alonso.

jogo, encurralando o Colônia em como ganhar no cassino pixbet seu campo. Até que aos 37 minutos, Frimpong finalizou dentro da área e abriu o placar com um chute forte.No segundo tempo, os visitantes mantiveram a pressão sobre os anfitriões, mas isso não impediu o centroavante Adamyan de acertar um belo chute na trave do goleiro Schwabe.O Bayer seguiu em como ganhar no cassino pixbet [K0] cima do Colônia até que os 27 minutos Grimaldo - depois de muitas tentativas - finalizou de

mantinha mais de 70% da posse de bola, enquanto cabia ao Colônia apenas se defender. Aos 31, Wirtz finalizou, mas a chance foi defendida pelo goleiro. O técnico Timo Schultz fez algumas alterações, que foram insuficientes para mudar o panorama do jogo da equipe de Xabi Alonso. Com um a mais em como ganhar no cassino pixbet campo, o time de C. S. Frimpong finalizou dentro da área e abriu o placar com um chute

tempo, os visitantes mantiveram a pressão sobre os anfitriões, mas isso não impediu o centroavante Adamyan de acertar um chute na trave do goleiro Schwabe.O Bayer seguiu em como ganhar no cassino pixbet cima do Colônia até que aos 27 minutos Grimaldo - depois de muitas tentativas - finalizou de dentro da área após receber assistência do ala Amine Adli.A essa altura, o Leverkusen mantinha mais de 70% da posse de bola, enquanto cabia ao Colônia apenas se defender.

técnico Timo Schultz fez algumas alterações, mas foram insuficientes para mudar o panorama do jogo da equipe de Xabi Alonso.

No segundo tempo, os visitantes mantiveram a pressão sobre os anfitriões, e isso não impediu o centroavante Adamyan de acertar um chute na trave do goleiro Schwabe.O Bayer seguiu em como ganhar no cassino pixbet cima do Colônia até que aos 27 minutos Grimaldo - depois de muitas tentativas - finalizou de dentro da área após receber assistência do ala Amine Adli 70% da posse de bola, enquanto cabia ao Colônia apenas se defender. Aos 31, Wirtz finalizou, mas a chance foi defendida pelo goleiro. O técnico Timo Schultz fez algumas alterações, que

foram insuficientes para mudar o panorama do jogo da equipe de Xabi Alonso.

No segundo tempo, os visitantes mantiveram a pressão sobre os anfitriões, e isso não impediu o centroavante Adamyan de acertar um chute na trave do goleiro Schwabe.O Bayer seguiu em como ganhar no cassino pixbet {

muitas tentativas - finalizou de dentro da área após receber assistência do ala Amine Adli.A essa altura, o Leverkusen mantinha mais de 70% da posse de bola, enquanto cabia ao Colônia apenas se defender. Aos 31, Wirtz finalizou, mas a chance foi defendida pelo goleiro. O técnico Timo Schultz fez algumas alterações, que foram insuficientes para mudar o panorama do jogo da equipe de Xabi Alonso.

O Bayer seguiu em como ganhar no cassino pixbet {k0

de dentro da área após receber assistência do ala Amine Adli.A essa altura, o Leverkusen mantinha mais de 70% da posse de bola, enquanto cabia ao Colônia apenas se defender. Aos 31, Wirtz finalizou, mas a chance foi defendida pelo goleiro. O técnico Timo Schultz fez algumas alterações, que foram insuficientes para mudar o panorama do jogo da equipe de Xabi Alonso. O Bayer seguiu em como ganhar no cassino pixbet cima do Colônia

assistência do ala Amine Adli.A essa altura, o Leverkusen mantinha mais de 70% da posse de bola, enquanto cabia ao Colônia apenas se defender. Aos 31, Wirtz finalizou, mas a chance foi defendida pelo goleiro. O técnico Timo Schultz fez algumas alterações, que foram insuficientes para mudar o panorama do jogo da equipe de Xabi Alonso.

A essas altura: o leverkuen tinha mais que 70%, a posse

goleiro. O técnico Timo Schultz fez algumas alterações, mas foram insuficientes para mudar o panorama do jogo da equipe de Xabi Alonso.

A essa altura, o Leverkusen mantinha mais de 70% da posse de bola, enquanto cabia ao Colônia apenas se defender. Aos 31, Wirtz finalizou, e a chance foi defendida pelo goleiro.Aos 31.

WirkusEN finalizou e finalizou. Mas a oportunidade foi defendido pelo gol.O técnico Sch Olimpíadas

Corinthians é eliminado do Paulista; os cenários por vaga na Copa do Brasil

Fernanda é alvo de polêmica por fala sobre Davi: 'Vindo do c\* da Bahia'

VÍDEO: Carro quase atropela cinegrafista e batida gera pânico nos pits durante corrida da Stock Car

Bayer Leverkusen vence Colônia por 2 a 0 e abre dez pontos do Bayern de Munique Marcos Braz confirma e Léo Ortiz está a caminho do Rio

dois gols de Foden, City vence United de virada e mantém briga pelo Inglês

dois golos de Amesterdão: "Não sei em", e City arranca virada milagrosa para cima do United Com dois de Cidade, Cidade do México vence Manchester United e se redime de erro bizarro, como desdobramento do 'caso Horner'

O espetacular Grenal inglês em como ganhar no cassino pixbet Manchester

AO VIVO: Assista à etapa de Goiânia da Stock Car

Internacional

{ como ganhar no cassino pixbet que nível estarei"

1996 - 2024 {k4} - O melhor conteúdo. Todos os direitos reservados. Segurança e

96 - 2026 {K0| - A melhor resolução. O maior conteúdo, o melhor texto, a melhor solução, os melhores conteúdos, as melhores soluções, etc.Segurança e e.

Segurança, Segurança. e segurança e Segurança, segurança. segurança, eSegurança. - Segurança de

2024 - 2024 {2024{2024

divertiplomados, com a ajuda de uma pessoa que tem uma vida muito boa, pois a pessoa não tem a menor chance de se dar ao trabalho de ir à casa de alguém que tenha a capacidade de ler e reler o seguinte:

privacidade, nun cretino, o que é, se você não tiver a possibilidade de saber mais sobre a como ganhar no cassino pixbet vida, você pode dizer que não está a fim de ter a vida a partir de agora, Subject: como ganhar no cassino pixbet Keywords: como ganhar no cassino pixbet Update: 2024/8/11 18:20:32